# <span id="page-0-0"></span>**gulpio2** *Release 0.0.4*

**Will Price & TwentyBN**

**Mar 18, 2021**

# **CONTENTS:**

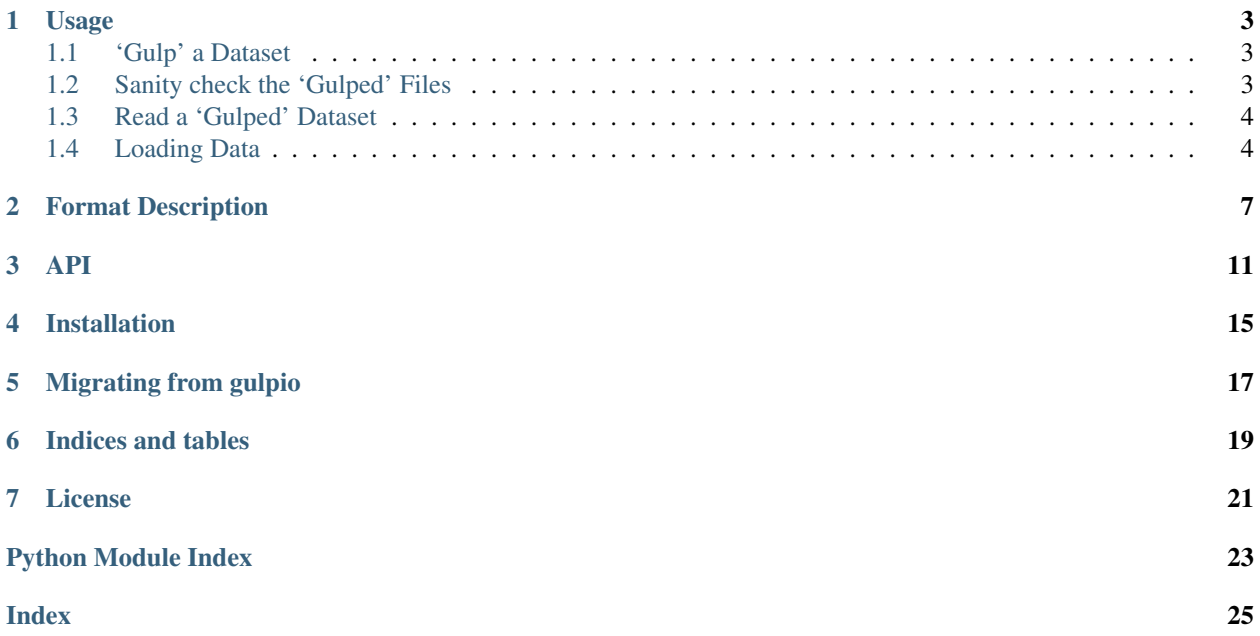

Binary storage format for deep learning on videos.

### **USAGE**

### <span id="page-6-1"></span><span id="page-6-0"></span>**1.1 'Gulp' a Dataset**

The gulpio package has been designed to be infinitely hackable and to support arbitrary datasets. To this end, we are providing a so-called *adapter pattern*. Specifically there exists an abstract class in gulpio.adapters: the AbstractDatasetAdapter. In order to ingest your dataset, you basically need to implement your own custom adapter that inherits from this.

You should be able to get going quickly by looking at the following examples, that we use internally to gulp our video datasets.

- The class: gulpio.adapters.Custom20BNJsonAdapter [adapters.py](src/main/python/gulpio/adapters.py)
- The script: qulp2\_20bn\_json\_videos [command line script](#page-0-0)

And an example invocation would be:

gulp2\_20bn\_json\_videos videos.json input\_dir output\_dir

Additionally, if you would like to ingest your dataset from the command line, the register\_adapter script can be used to generate the command line interface for the new adapter. Write your adapter that inherits from the AbstractDatasetAdapter in the adapter.py file, then simply call:

gulp2\_register\_adapter gulpio.adapters <NewAdapterClassName>

The script that provides the command line interface will be in the main directory of the repository. To use it, execute ./new\_adapter\_class\_name.

### <span id="page-6-2"></span>**1.2 Sanity check the 'Gulped' Files**

A very basic test to check the correctness of the gulped files is provided by the gulp2\_sanity\_check script. For execution run:

gulp2\_sanity\_check <folder containing the gulped files>

It tests:

- The presence of any content in the .gulp and .gmeta-files
- The file size of the .gulp file corresponds to the required file size that is given in the .gmeta file
- Duplicate appearances of any video-ids

The file names of the files where any test fails will be printed. Currently no script to fix possible errors is provided, 'regulping' is the only solution.

### <span id="page-7-0"></span>**1.3 Read a 'Gulped' Dataset**

In order to read from the gulps, you can let yourself be inspired by the following snippet:

```
from gulpio2 import GulpDirectory
# You can either read greyscale (`colorspace="GRAY"`) or RGB (`colorspace="RGB"`)
# images.
gulp_directory = GulpDirectory('/tmp/something_something_gulps')
# iterate over all chunks
for chunk in gulp_directory:
    # for each 'video' get the metadata and all frames
   for frames, meta in chunk:
        # do something with the metadata
        for i, f in enumerate(frames):
            # do something with the frames
           pass
```
Alternatively, a video with a specific id can be directly accessed via:

```
from gulpio2 import GulpDirectory
gulp_directory = GulpDirectory('/tmp/something_something_gulps')
frames, meta = qulp\_directory[<id>]
```
For down-sampling or loading only a part of a video, a python slice or list of indices can be passed as well:

```
frames, meta = gulp\_directory[\langle id \rangle, slice(1,10,2)]frames, meta = gulp_directory[\langle id \rangle, [1, 5, 6, 8]]
```
or:

```
frames, meta = gulp\_directory[\langle id \rangle, 1:10:2]
```
### <span id="page-7-1"></span>**1.4 Loading Data**

Below is an example loading an image dataset and defining an augmentation pipeline using torchvision. Transformations are applied to each instance on the fly.

```
from torch.utils.data import DataLoader
from torchvision.transforms import Scale, CenterCrop, Compose, Normalize
class GulpImageDataset:
    def __init__(self, gulp_dir: GulpDirectory, transform=None):
        self.gulp_dir = gulp_dir
        self.transform = transform if transform is not None else lambda x: x
        self.example_ids = list(gulp_dir.merged_meta_dict.keys())
    def __getitem__(self, idx):
        if isinstance(idx, int):
```
(continues on next page)

(continued from previous page)

```
example_id = self.example_ids[idx]
        else:
            example_id = idx
        imgs, meta = self.gulp_dir[example_id]
        return self.transform(imgs[0]), meta
    def __len__(self):
        return len(self.gulp_dir.merged_meta_dict)
# define data augmentations. Notice that there are different functions for videos and,
˓→images
transform = Compose([
   Resize(120),
   CenterCrop(112),
   Normalize((0.485, 0.456, 0.406), (0.229, 0.224, 0.225)),
])
# define dataset wrapper and pick this up by the data loader interface.
dataset = GulpImageDataset(GulpDirectory('/path/to/train_data'), transform=transforms)
loader = DataLoader(dataset, batch_size=256, shuffle=True, num_workers=0, drop_
˓→last=True)
dataset_val = GulpImageDataset(GulpDirectory('/path/to/validation_data/'),
˓→transform=transforms)
loader_val = DataLoader(dataset_val, batch_size=256, shuffle=False, num_workers=0,
˓→drop_last=True)
```
Here we iterate through the dataset we loaded. Iterator returns data and label as numpy arrays. You might need to cast these into the format of you deep learning library.

```
for data, label in loader:
    # train your model here
    # ...
```
# **FORMAT DESCRIPTION**

<span id="page-10-0"></span>When gulping a dataset, two different files are created for every chunk:  $a \star$ .  $g \circ u$  ata file that contains the actual data and  $a \star$ . qmeta meta file that contains the metadata.

The layout of the  $\star$ .gulp file is as follows:

|-jpeg-|-pad-|-jpeg-|-pad-|...

Essentially, the data file is simply a series of concatenated JPEG images, i.e. the frames of the video. Each frame is padded to be divisible by four bytes, since this makes it easier to read JPEGs from disk.

Here is a more visual example:

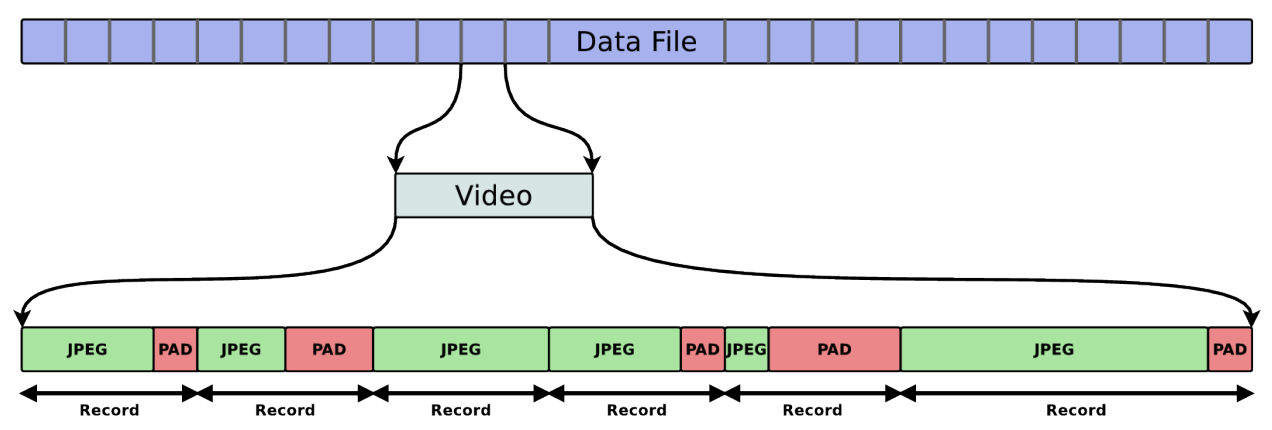

As you can see there are 6 *records* in the example. They have the following paddings and lengths:

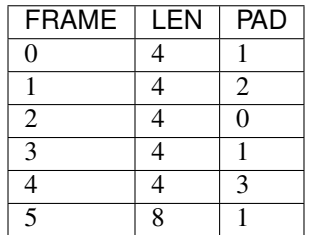

The layout of the meta file is a mapping, where each id representing a video is mapped to two further mappings, meta\_data, which contains arbitrary, user-defined meta-data. And a triplet, frame\_info, which contains the offset (index) into the data file, the number of bytes used for padding and the total length of the frame (including padding). ([<offset>, <padding>, <total\_length>].) The *frame\_info* is required to recover the frames from the data file.

```
'id'
  |
  |-> meta_data: [{}]
  |
  |\rightarrow frame_info: [[], [], ...]
.
.
.
```
By default, the meta file is serialized in JSON format.

For example, here is a meta file snippet:

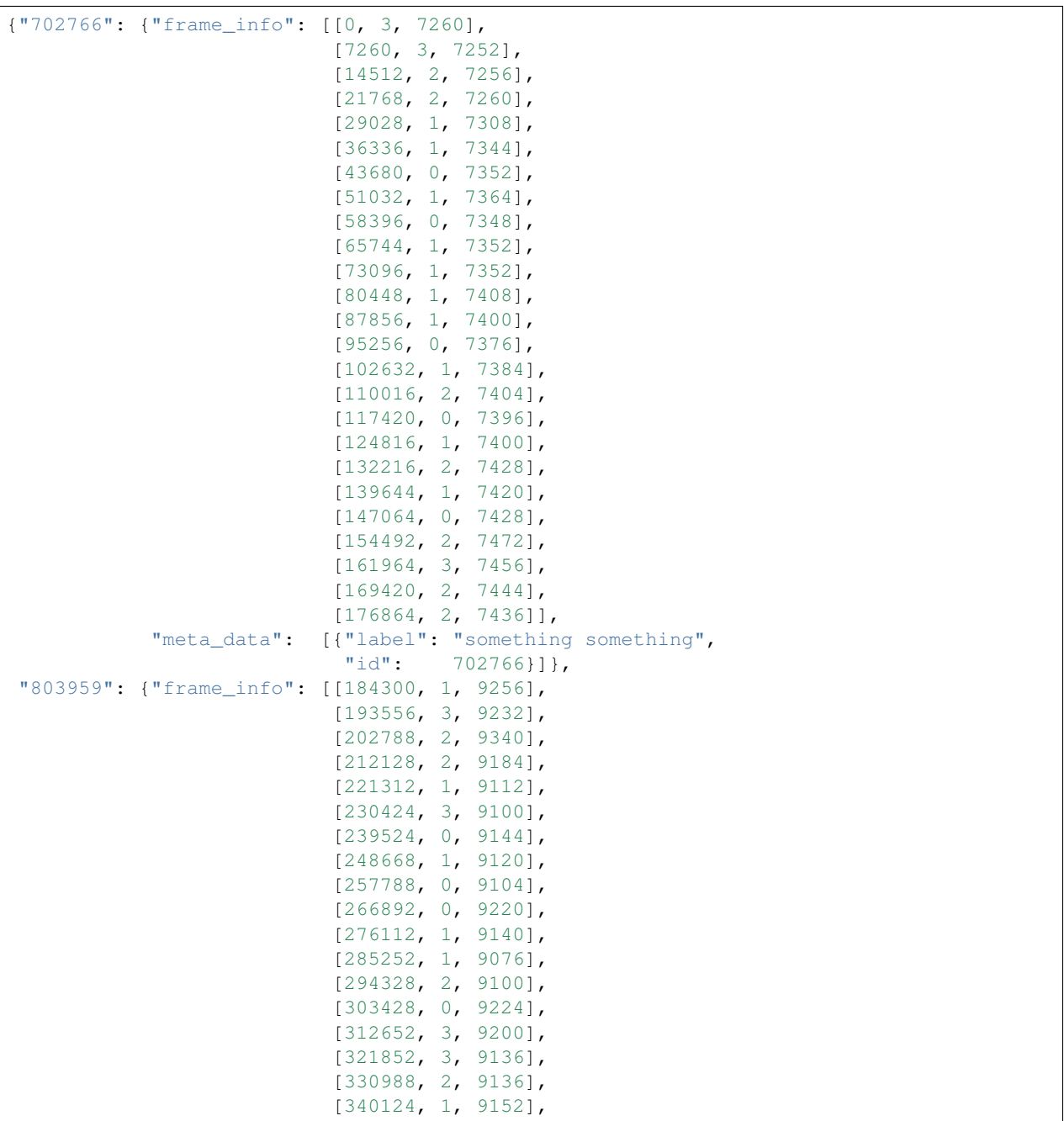

(continues on next page)

(continued from previous page)

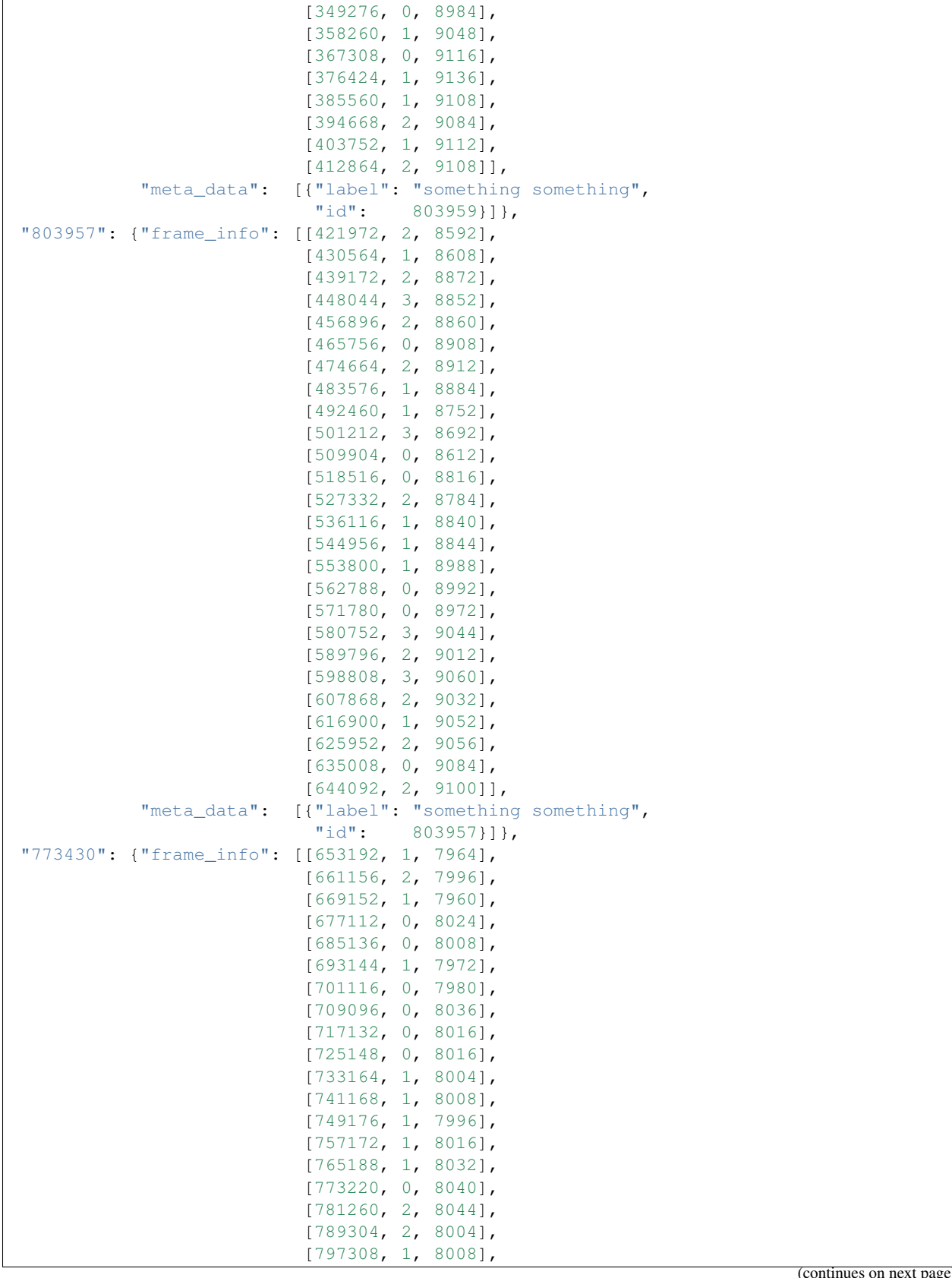

page)

(continued from previous page)

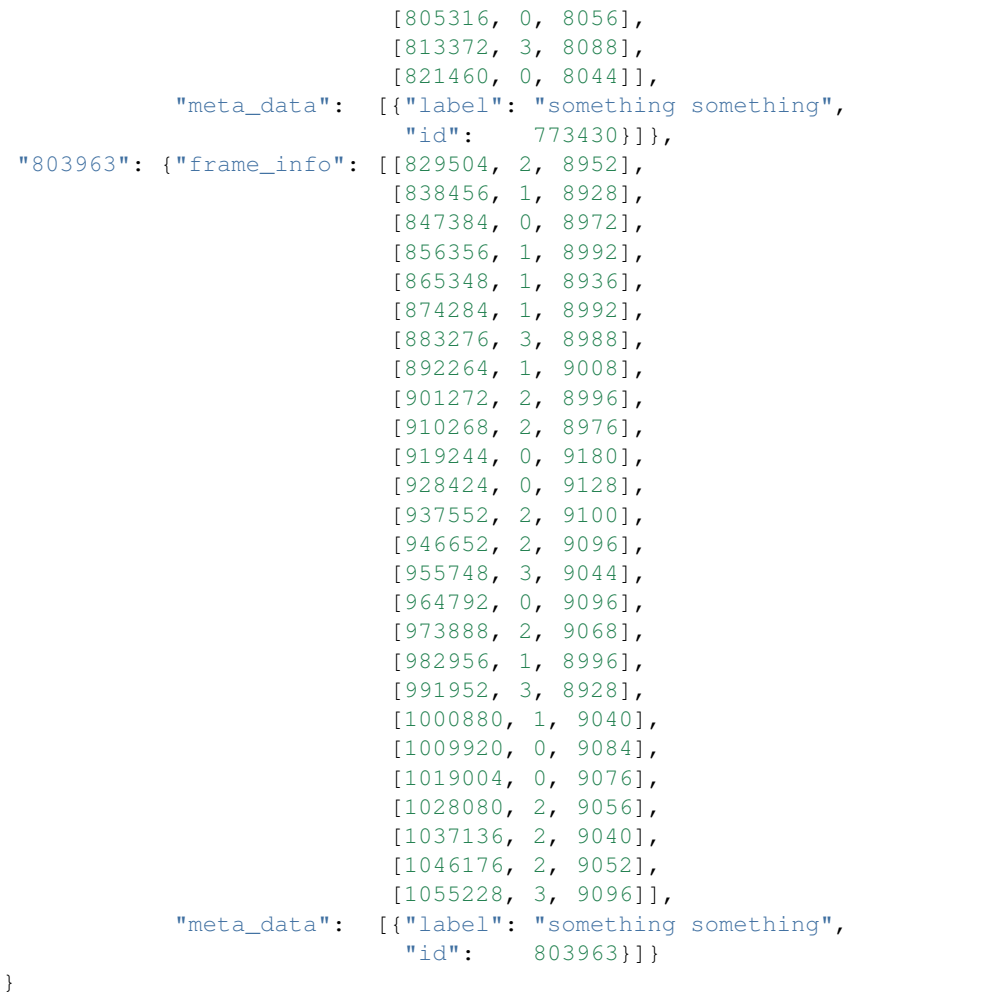

### **THREE**

### **API**

<span id="page-14-2"></span><span id="page-14-0"></span>**class** gulpio2.**GulpDirectory**(*output\_dir*, *jpeg\_decoder=<function jpeg\_bytes\_to\_img>*) Represents a directory containing \*.gulp and \*.gmeta files.

#### **Parameters**

- **output\_dir** (str) Path to the directory containing the files.
- **jpeg\_decoder** (callable that takes a JPEG stored as bytes and returns) the desired decoded image format (e.g. np.ndarray)

#### **all\_meta\_dicts**

All meta dicts from all chunks as a list.

Type list of dicts

#### **chunk\_lookup**

Mapping element id to chunk index.

Type dict: int -> str

#### **chunk\_objs\_lookup**

Mapping element id to chunk index.

Type dict: int -> GulpChunk

#### **merged\_meta\_dict**

all meta dicts merged

Type dict: id -> meta dict

#### **chunks**()

Return a generator over existing GulpChunk objects which are ready to be opened and read from.

#### **new\_chunks**(*total\_new\_chunks*)

Return a generator over freshly setup GulpChunk objects which are ready to be opened and written to.

**Parameters total\_new\_chunks** (int) – The total number of new chunks to initialize.

<span id="page-14-1"></span>**class** gulpio2.**GulpChunk**(*data\_file\_path*, *meta\_file\_path*, *serializer=<gulpio2.fileio.JSONSerializer object>*, *jpeg\_decoder=<function jpeg\_bytes\_to\_img>*)

Represents a gulp chunk on disk.

#### **Parameters**

- **data\_file\_path** (str) Path to the \*.gulp file.
- **meta\_file\_path** (str) Path to the \*.gmeta file.
- **serializer** (subclass of AbstractSerializer) The type of serializer to use.

• **jpeg decoder** (callable that takes a JPEG stored as bytes and returns) – the desired decoded image format (e.g. np.ndarray)

#### <span id="page-15-0"></span>**append**(*id\_*, *meta\_data*, *frames*)

Append an item to the gulp.

#### Parameters

- **id**  $(str)$  The ID of the item
- **meta\_data** (dict) The meta-data associated with the item.
- **frames** (list of numpy arrays) The frames of the item as a list of numpy dictionaries consisting of image pixel values.

#### **flush**()

Flush all buffers and write the meta file.

```
iter_all(accepted_ids=None, shuffle=False)
```
Iterate over all frames in the gulp.

#### Parameters

- **accepted\_ids** (list of str) A filter for accepted ids.
- **shuffle** (bool) Shuffle the items or not.

Returns An iterator that yield a series of frames,meta tuples. See *read\_frames* for details.

#### Return type iterator

#### **open**(*flag='rb'*)

Open the gulp chunk for reading.

**Parameters**  $\text{flag}(str) - \text{'rb'}$ **: Read binary 'wb': Write binary 'ab': Append to binary** 

#### **Notes**

Works as a context manager but returns None.

**read\_frames**(*id\_*, *slice\_=None*) Read frames for a single item.

#### Parameters

- $id(str)$  The ID of the item
- **slice** (slice or list of ints:) A slice or list of indices with which to select frames.
- Returns The frames of the item as a list of numpy arrays consisting of image pixel values. And the metadata.

Return type frames (int), meta(dict)

**class** gulpio2.**GulpIngestor**(*adapter*, *output\_folder*, *videos\_per\_chunk*, *num\_workers*) Ingest items from an adapter into an gulp chunks.

#### **Parameters**

- **adapter** (subclass of AbstractDatasetAdapter) The adapter to ingest from.
- **output\_folder** (str) The folder/directory to write to.
- **videos\_per\_chunk** (int) The total number of items per chunk.

• **num\_workers** (int) – The level of parallelism.

#### <span id="page-16-0"></span>**class** gulpio2.**ChunkWriter**(*adapter*)

Can write from an adapter to a gulp chunk.

Parameters adapter (subclass of AbstractDatasetAdapter) - The adapter to get items from.

#### **write\_chunk**(*output\_chunk*, *input\_slice*)

Write from an input slice in the adapter to an output chunk.

#### Parameters

- **output\_chunk** ([GulpChunk](#page-14-1)) The chunk to write to
- **input\_slice** (slice) The slice to use from the adapter.

**FOUR** 

### **INSTALLATION**

<span id="page-18-0"></span>pip install gulpio2

### **FIVE**

### **MIGRATING FROM GULPIO**

<span id="page-20-0"></span>If you've been using [gulpio,](https://github.com/TwentyBN/GulpIO) then you can use gulpio2 as a drop-in replacement. Simply replace all import gulpio ... statements with import gulpio2 ....

**SIX**

# **INDICES AND TABLES**

- <span id="page-22-0"></span>• genindex
- modindex
- search

### **SEVEN**

### **LICENSE**

<span id="page-24-0"></span>All original gulpio code is Copyright (c) Twenty Billion Neurons and licensed under the MIT License, see the file LICENSE.txt for details. Subsequent code is Copyright (c) Will Price, and is also licensed under the MIT License.

# PYTHON MODULE INDEX

<span id="page-26-0"></span> $\mathsf g$ gulpio2, 11

### **INDEX**

# <span id="page-28-0"></span>A

all\_meta\_dicts (*gulpio2.GulpDirectory attribute*), [11](#page-14-2) append() (*gulpio2.GulpChunk method*), [12](#page-15-0)

# C

chunk\_lookup (*gulpio2.GulpDirectory attribute*), [11](#page-14-2) chunk\_objs\_lookup (*gulpio2.GulpDirectory attribute*), [11](#page-14-2) chunks() (*gulpio2.GulpDirectory method*), [11](#page-14-2) ChunkWriter (*class in gulpio2*), [13](#page-16-0)

# F

flush() (*gulpio2.GulpChunk method*), [12](#page-15-0)

# G

```
GulpChunk (class in gulpio2), 11
GulpDirectory (class in gulpio2), 11
GulpIngestor (class in gulpio2), 12
gulpio2
    module, 11
```
# I

iter\_all() (*gulpio2.GulpChunk method*), [12](#page-15-0)

# M

merged\_meta\_dict (*gulpio2.GulpDirectory attribute*), [11](#page-14-2) module gulpio2, [11](#page-14-2)

### N

new\_chunks() (*gulpio2.GulpDirectory method*), [11](#page-14-2)

# O

open() (*gulpio2.GulpChunk method*), [12](#page-15-0)

# R

read\_frames() (*gulpio2.GulpChunk method*), [12](#page-15-0)

### W

write\_chunk() (*gulpio2.ChunkWriter method*), [13](#page-16-0)